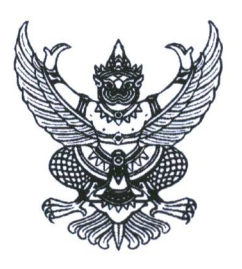

 $\overrightarrow{n}$  an oboom/ $\overrightarrow{ds}_{6}$ 

กองการเจ้าหน้าที่ กรมทางหลวง ถนนศรีอยธยา เขตราชเทวี กรุงเทพฯ ดอ๔๐๐

**๒๖** กันยายน ๒๕๖๕

เรื่อง ให้ไปรายงานตัวเพื่อรับการบรรจุเข้ารับราชการ

เรียน นายศรัณย์ ภูแสงสั่น

๑. การปฏิบัติตนของผู้ได้รับการคัดเลือกฯ ที่มีรายชื่อเรียกรายงานตัว สิ่งที่ส่งมาด้วย

- ๒. ขั้นตอนการรายงานตัว และแนวทางปฏิบัติสำหรับผู้มารายงานตัว
- ๓. การเตรียมเอกสารสำหรับการบรรจุเข้ารับราชการ

ตามที่ท่านเป็นผู้ได้รับการคัดเลือกในตำแหน่งนักธรณีวิทยาปฏิบัติการ ของกรมทางหลวง ซึ่งกรมทางหลวงได้ประกาศขึ้นบัญชีผู้ได้รับการคัดเลือกฯ ณ วันที่ ๑๖ กันยายน ๒๕๖๕ นั้น

บัดนี้ กองการเจ้าหน้าที่ กรมทางหลวง จะดำเนินการบรรจุและแต่งตั้งบุคคลเข้ารับราชการ ในตำแหน่งนักธรณีวิทยาปฏิบัติการ ลำดับที่ ๑ โดยที่ท่านเป็นผู้ได้รับการคัดเลือกในลำดับที่ดังกล่าว ของบัญชีผู้ได้รับการคัดเลือกฯ ในตำแหน่งนักธรณีวิทยาปฏิบัติการ ของกรมทางหลวง จึงขอให้ท่านรายงานตัว และเลือกสถานที่ที่จะบรรจุเข้ารับราชการทางระบบ Video Conference ผ่าน Application Google Meet ในวันศุกร์ที่ ๓๐ กันยายน ๒๕๖๕ เวลา ๐๙.๓๐ น. ตามรายละเอียดของสิ่งที่ส่งมาด้วย ๒ และเมื่อเลือก ี่สถานที่บรรจุและแต่งตั้งเรียบร้อยแล้ว ขอให้ท่านไปปฏิบัติหน้าที่ราชการ ณ สถานที่ที่เลือกไว้ ตั้งแต่วันที่ ๑๑ ตุลาคม ๒๕๖๕ เป็นต้นไป

้อนึ่ง ผู้ได้รับการคัดเลือกฯ ที่ได้รับเรียกรายงานตัว จะต้องเตรียมหลักฐานเอกสารให้ครบถ้วน โดยสามารถสแกน QR Code ที่ปรากฏท้ายหนังสือฉบับนี้ เพื่อดาวน์โหลดแบบฟอร์มเอกสารต่างๆ หากท่าน ไม่เข้าร่วมรายงานตัวทางระบบ Video Conference ผ่าน Application Google Meet ตามกำหนดวัน เวลา และวิธีการที่กรมทางหลวงกำหนด จะถือว่า<mark>ท่านสละสิทธิโดยไม่ประสงค์จะรับการบรรจุเข้ารับราชการ</mark> ในตำแหน่งที่สอบแข่งขันได้ฯ ในครั้งนี้

จึงเรียนมาเพื่อโปรดทราบ

ขอแสดงความนับถือ

 $\sqrt{10:5}$ 

(นางสาวชนานันท์ จุละจาริตต์) ผู้อำนวยการกองการเจ้าหน้าที่ ปฏิบัติราชการแทน อธิบดีกรมทางหลวง

ฝ่ายสรรหาและบรรจุแต่งตั้ง โทร. ๐ ๒๒๐๖ ๓๗๘๙ ต่อ ๒๕๑๒๖ โทรสาร 0 ๒๓๕๔ ๖๕๕๖

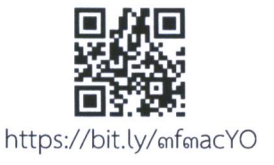